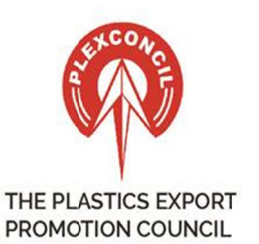

दि प्लास्टिक एक्स्पोर्ट प्रमोशन कौन्सिल

(भारत सरकार,वाणिज्य एवं उद्योग मंत्रालय,वाणिज्य विभाग द्धारा प्रायोजित)

THE PLASTICS EXPORT PROMOTION COUNCIL

(Sponsored By The Ministry Of Commerce & Industry, Deptt. Of Commerce, Government Of India)

Ref. No. : Plexh/Cir/632

To, All members of Plexconcil,

Dear Sir / Madam,

## Subject : Continuation of operations of the DGFT 'COVID-19 Helpdesk' for International **Trade related Issues** : Plexh/Cir/632<br>
ers of Plexconcil,<br>
Y Madam,<br>
2. **Continuation of operations of the DGFT 'COVID-19 Helpdesk' for International<br>
lated Issues<br>
2. Trade Notice No. 29/2021-2022<br>
Ato inform you that O/o. DGFT has informed th**

## **Ref. No. : Trade Notice No. 29/2021 29/2021- 2022**

We wish to inform you that O/o. DGFT has informed that Department of Commerce and DGFT have undert aken to monit or the status of export and imports and difficulties being faced by We wish to inform you that O/o. DGFT has informed that Department of Commerce and DGFT<br>have undertaken to monitor the status of export and imports and difficulties being faced by<br>trade stakeholders in view of the surge of a COVID-19 Helpdesk' to support and seek suitable resolutions to issues arising in **respect of International Trade.** rade stakeholders in view of the surge of COVID-19 cases. DGFT has operationalised<br>'COVID-19 Helpdesk' to support and seek suitable resolutions to issues arising in<br>espectofInternationalTrade. **le** 13.01.2022

The ' COVI D D-19 Helpdesk' would look int o issues r elat ing t o Depart ment of Commer ce/ DGFT, I mport and Export Licensing I ssues, Cust oms clear ance delays and complexit ies arising thereon, Import/Export documentation issues, Banking matters etc. VI D-19 Helpdesk' would look into issues relating to Department of Commerce/DGFT,<br>and Export Licensing Issues, Customs clearance delays and complexities arising<br>Import/Exportdocumentation issues, Banking matters etc. 19 Helpdesk' would look into issues relating to Department of Commerce/DGFT,<br>Export Licensing Issues, Customs clearance delays and complexities arising<br>ort/Export documentation issues, Banking matters etc.<br>puld also collec

Helpdesk would also collect and collate trade related issues concerning other Helpdesk would also collect and collate trade related issues concerning other<br>Ministries/Departments/Agencies of Central Government and State Governments and will coordinate to seek their support and provide possible resolution(s). Ministries/Departments/Agencies of Central Government and State Governments and will co-<br>ordinate to seek their support and provide possible resolution(s).<br>Members may submit information on the DGFT website relating to the

support is required using the following steps— in the state of the state of the state of the state of the state of the state of the state of the state of the state of the state of the state of the state of the state of the steps—

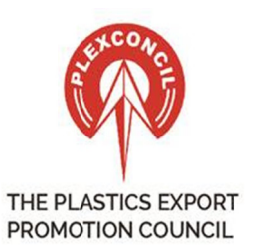

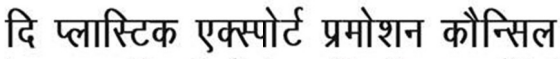

(भारत सरकार,वाणिज्य एवं उद्योग मंत्रालय,वाणिज्य विभाग द्धारा प्रायोजित)

THE PLASTICS EXPORT PROMOTION COUNCIL (Sponsored By The Ministry Of Commerce & Industry, Deptt. Of Commerce, Government Of India)

i. Navigate to the DGFT Website (https://dgft.gov.in ) -- > Services -- > DGFT

Helpdesk Service

ii. 'Create New Request' and select the Category as 'Covid-19' 'Covid-19'

iii. Select the suitable sub-category, enter the other relevant details and submit. the DGFT Website (<u>https://dgft.gov.in</u> ) -- > Services -- > DGFT<br>vice<br>w Request' and select the Category as 'Covid-19'<br>suitable sub-category, enter the other relevant details and submit.

Alternatively, you may send your issues to email id: dorthedi@nic.in with the subject **header: Covid Covid- 19 Helpdesk, or call the Toll Toll- Free No at 1800 Free No at 1800-111-550 with the subject 111- 550**

The status of resolutions and feedback may be tracked using the Status tracker under the DGFT Helpdesk Services. Email and SMS would also be sent as and when the status of these tickets are updated. The status of resolutions and feedback may be tracked using the Status tracker under the<br>DGFT Helpdesk Services. Email and SMS would also be sent as and when the status of these<br>tickets are updated.<br>Members are requested t sub-category, enter the other relevant details and submit.<br>
Ay send your issues to email id: <u>dgftedi@nic.in</u> with the subject<br>
Ipdesk, or call the Toll- Free No at 1800-111-550<br>
ons and feedback may be tracked using the S gov.in ) -- > Services -- > DGFT<br>
y as 'Covid-19'<br>
other relevant details and submit.<br> **mail id:** <u>dgftedi@nic.in</u> with the subject<br>
Free No at 1800-111-550<br>
<br>
e tracked using the Status tracker under the<br>
d also be sent

Members are requested to kindly make use of the given f facilities suitably.

Original TN can be downloaded from below link ; ;-

https://content.dgft.gov.in/Website/dgftprod/93d1ba9c-4ed9-4853-a75c-740ca84d8654/Trade%20Notice%2029%20-%<20Continuation%20of%20DGFT%20Covid>-19%20Helpdesk%206Jan2022.pdf [20Continuation%20of%20DGFT](%20Continuation%20of%20DGFT)%20Covid-19%20Helpdesk%206Jan2022.pdf<br>lest regards<br>harti Parave<br>.sst. Director – Trade & Policy acilities suitably.<br>--740ca84d8654/ Trade%20Notice%2029%20-

Best regards

Bharti Parave Asst. Director - Trade & Policy **PLEXCONCIL**